# **A basic guide to mapping RNA-seq reads to genes and quantifying their abundances with Bioconductor**

In this document, we will give a basic overview of how to use Bioconductor packages to map aligned RNA-seq reads to genes and find the count for each gene (the number of reads mapping to the gene). We assume that the reads have been aligned to a reference genome and that the data are stored in a file AlignedReads.bam in the BAM format (that is, the binary version of the SAM format). The SAM format is the standard output format from many alignment packages. We start by installing and loading some Bioconductor packages into R:

```
source("http://bioconductor.org/biocLite.R")
biocLite("GenomicRanges")
biocLite("Rsamtools")
biocLite("GenomicFeatures")
```

```
library(GenomicRanges)
library(Rsamtools)
library(GenomicFeatures)
```
## **Load reference genome**

The loaded Bioconductor packages will give access to a number of different reference genomes that can be used as annotation sources. Here, we will show how to use the UCSC genome browser. With the commands

```
ucscGenomes()
supportedUCSCtables()
```
we can list the available genomes and the supported UCSC tables (for example, RefSeq genes and Ensembl genes).

We can now load a reference genome and a table and make a transcript database by the following command:

```
txdb <- makeTranscriptDbFromUCSC(genome = "hg19", tablename = 
"refGene")
```
The resulting txdb is a TranscriptDb object. By writing txdb in the R console, we can retrieve information about the number of available transcripts, exons and coding sequences (cds). For this particular example, there are 40,784 transcripts, 234,319 exons and 205,946 coding sequences.

#### **Group transcripts by gene**

We can now group the transcripts in  $txdb$  by gene, using the  $transcriptsBy$  function, as follows:

```
transcriptRanges <- transcriptsBy(txdb,by="gene")
```
We can also choose  $by="exon"$  or  $by="cds"$  to group the transcripts in  $txdb$  by other genomic features. We can further group the exons or coding sequences in  $txdb$  by using the functions exonsBy and cdsBy. The transcriptRanges object is a GRanges object,

and it is structured as seen in Figure 1. This object has 23,241 elements, one for each gene. As a comparison, we can group the exons in  $txdb$  by gene, which gives the object exonRanges, partly shown in Figure 2, where we can see for example that there are eight exons corresponding to the first gene. Grouping transcripts (or exons, or coding sequences) by exons instead, we obtain an object with 234,319 elements, one for each exon in the loaded table.

In the transcriptRanges object, we can find the name of each gene (in the  $tx$  name column) and the length of each corresponding transcript (in the  $\langle$  ranges  $\rangle$  column).

#### **Find lengths of genomic features**

When the transcripts (exons/cds) in  $txdb$  have been grouped by some genomic feature (e.g. gene), we can find the length (the number of nucleotides) of each gene with the command

```
numBases <- sum(width(transcriptRanges))
```
Now, numBases is a vector with 23,241 elements, giving the lengths (in nucleotides) of the respective genes. The length of a gene is equal to the sum of the lengths of the intervals in the  $\langle$  ranges $\rangle$  column and the row corresponding to the gene in the  $transcriptRanges$ object (see Figure 1).

## **Map reads to transcripts**

Now assume that we are given aligned reads in the file AlignedReads.bam, and that we want to map these reads to genes and count the number of reads mapping to each gene. We load the BAM file by

aligns <- readBamGappedAlignments(AlignedReads.bam)

The counts can be obtained by

counts <- countOverlaps(transcriptRanges,aligns)

which returns a vector of integers representing the counts for the genes in transcriptRanges.

# **Other operations**

We can use the function transcripts (or, correspondingly, exons or cds) to extract genomic features from the txdb object, as follows:

txs <- transcripts(txdb,columns=c("tx\_id","tx\_name","gene\_id"))

This extracts the indicated columns from txdb. An optional vals argument, consisting of a list of vectors to restrict the output, can be added. For example,  $vals =$ list(tx  $id=...$ ). The extracted arguments can be accessed by

```
transcriptNames <-
as.vector(unlist(elementMetadata(txs)["tx_name"]))
```
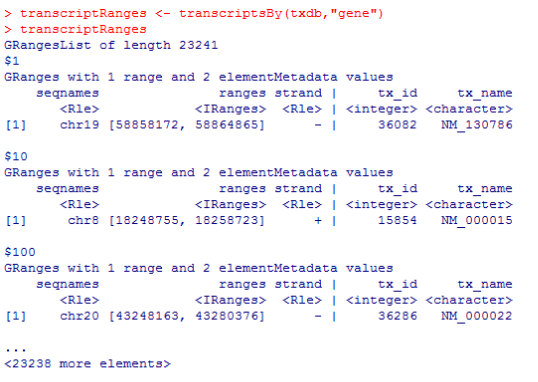

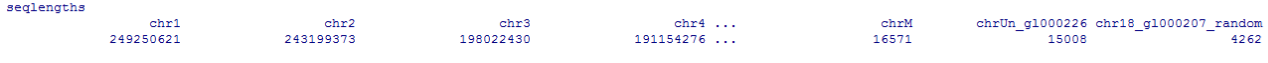

 ${\tt chrUn\_g1000226\ chr18\_g1000207\_random} \atop {15008} {\tt 4262}$ 

Figure 1. The transcriptRanges object.

| > exonRanges <- exonsBy(txdb, "gene")              |                                                                                           |  |               |             |                                                                               |           |       |
|----------------------------------------------------|-------------------------------------------------------------------------------------------|--|---------------|-------------|-------------------------------------------------------------------------------|-----------|-------|
| $>$ exonRanges                                     |                                                                                           |  |               |             |                                                                               |           |       |
| GRangesList of length 23241                        |                                                                                           |  |               |             |                                                                               |           |       |
| \$1                                                |                                                                                           |  |               |             |                                                                               |           |       |
| GRanges with 8 ranges and 2 elementMetadata values |                                                                                           |  |               |             |                                                                               |           |       |
|                                                    | segnames                                                                                  |  |               |             | ranges strand   exon id exon name                                             |           |       |
|                                                    | $R1e$                                                                                     |  |               |             | <iranges> <rle>   <integer> <character></character></integer></rle></iranges> |           |       |
| 111                                                | chr19 [58858172, 58858395]                                                                |  |               | $-1$ 211247 | NA                                                                            |           |       |
| 121                                                | chr19 [58858719, 58859006]                                                                |  |               | $-1$ 211248 | <b>NA</b>                                                                     |           |       |
| 131                                                | chr19 (58861736, 58862017) -   211249                                                     |  |               |             | <b>NA</b>                                                                     |           |       |
| 141                                                | chr19 [58862757, 58863053] -   211250                                                     |  |               |             | <b>NA</b>                                                                     |           |       |
| <b>F51</b>                                         | chr19 (58863649, 58863921) -   211251                                                     |  |               |             | <b>NA</b>                                                                     |           |       |
| f61                                                | chr19 (58864294, 58864563) - 1 211252                                                     |  |               |             | NA                                                                            |           |       |
| 171                                                | chr19 (58864658, 588646931 - 1 211253                                                     |  |               |             | <b>NA</b>                                                                     |           |       |
| 181                                                | chr19 [58864770, 58864865] -   211254                                                     |  |               |             | NA                                                                            |           |       |
|                                                    |                                                                                           |  |               |             |                                                                               |           |       |
| \$10                                               |                                                                                           |  |               |             |                                                                               |           |       |
| GRanges with 2 ranges and 2 elementMetadata values |                                                                                           |  |               |             |                                                                               |           |       |
|                                                    | segnames                                                                                  |  | ranges strand | exon id     | exon name                                                                     |           |       |
|                                                    | <rle> <iranges> <rle>   <integer> <character></character></integer></rle></iranges></rle> |  |               |             |                                                                               |           |       |
|                                                    | [1] chr8 [18248755, 18248855] +   97668                                                   |  |               |             | NA                                                                            |           |       |
| 121                                                | chr8 (18257508, 18258723) + + + 97669                                                     |  |               |             | <b>NA</b>                                                                     |           |       |
|                                                    |                                                                                           |  |               |             |                                                                               |           |       |
| $\cdots$                                           |                                                                                           |  |               |             |                                                                               |           |       |
| <23239 more elements>                              |                                                                                           |  |               |             |                                                                               |           |       |
|                                                    |                                                                                           |  |               |             |                                                                               |           |       |
|                                                    |                                                                                           |  |               |             |                                                                               |           |       |
| seglengths                                         |                                                                                           |  |               |             |                                                                               |           |       |
|                                                    | chr1                                                                                      |  |               | chr2        | chr3                                                                          | chr4      | chrM  |
|                                                    | 249250621                                                                                 |  | 243199373     |             | 198022430                                                                     | 191154276 | 16571 |
|                                                    |                                                                                           |  |               |             |                                                                               |           |       |

Figure 2. The exonRanges object.